## SAP ABAP table SAPPLCO TRANSP\_REQ\_SUITEREQ\_SL {TranspReqSUITEReqSlsArea}

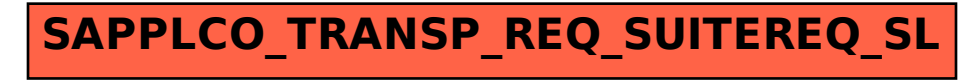